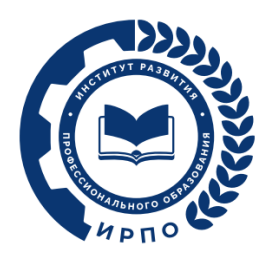

**УТВЕРЖДЕНО**  Протокол заседания Педагогического совета ФГБОУ ДПО ИРПО от «24» августа 2023 г. № 9

# **ОЦЕНОЧНЫЕ МАТЕРИАЛЫ ДЕМОНСТРАЦИОННОГО ЭКЗАМЕНА**

# **Том 1**

## (Комплект оценочной документации)

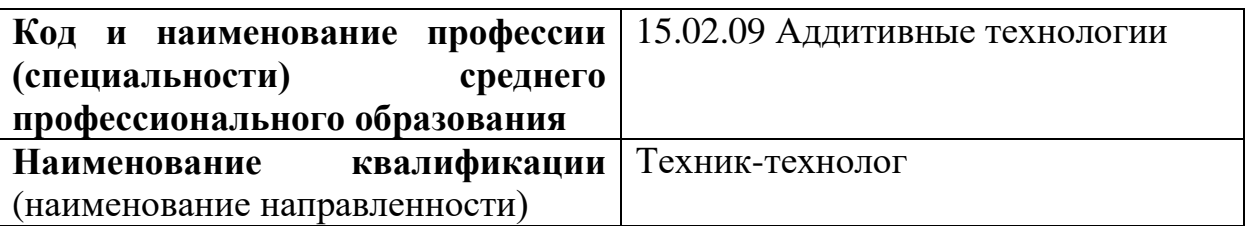

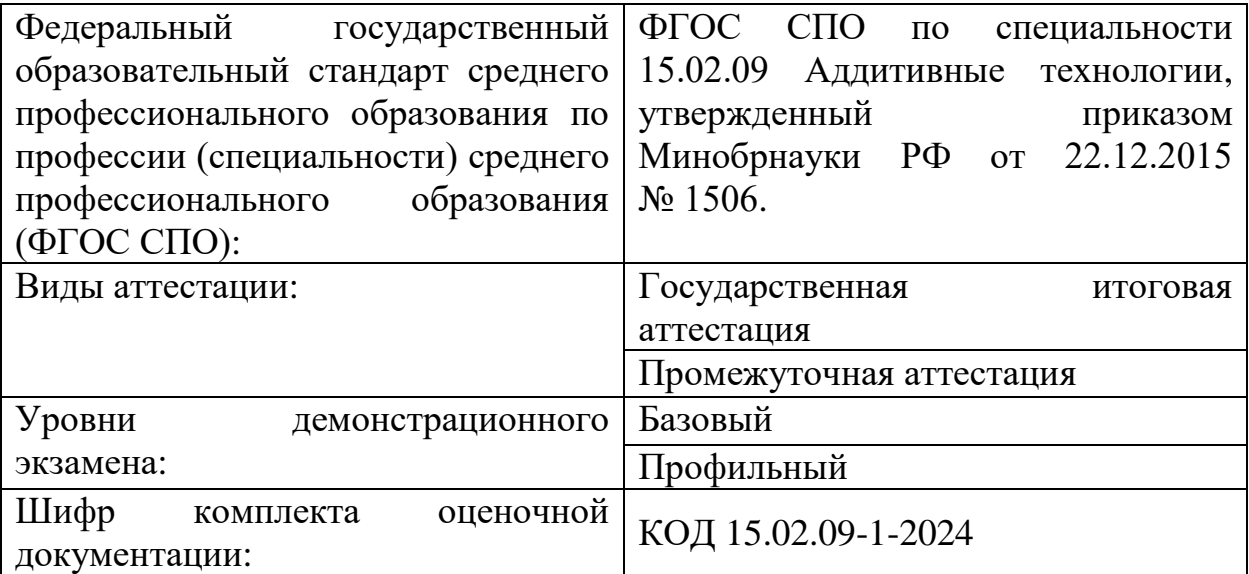

## **2. СПИСОК ИСПОЛЬЗУЕМЫХ СОКРАЩЕНИЙ**

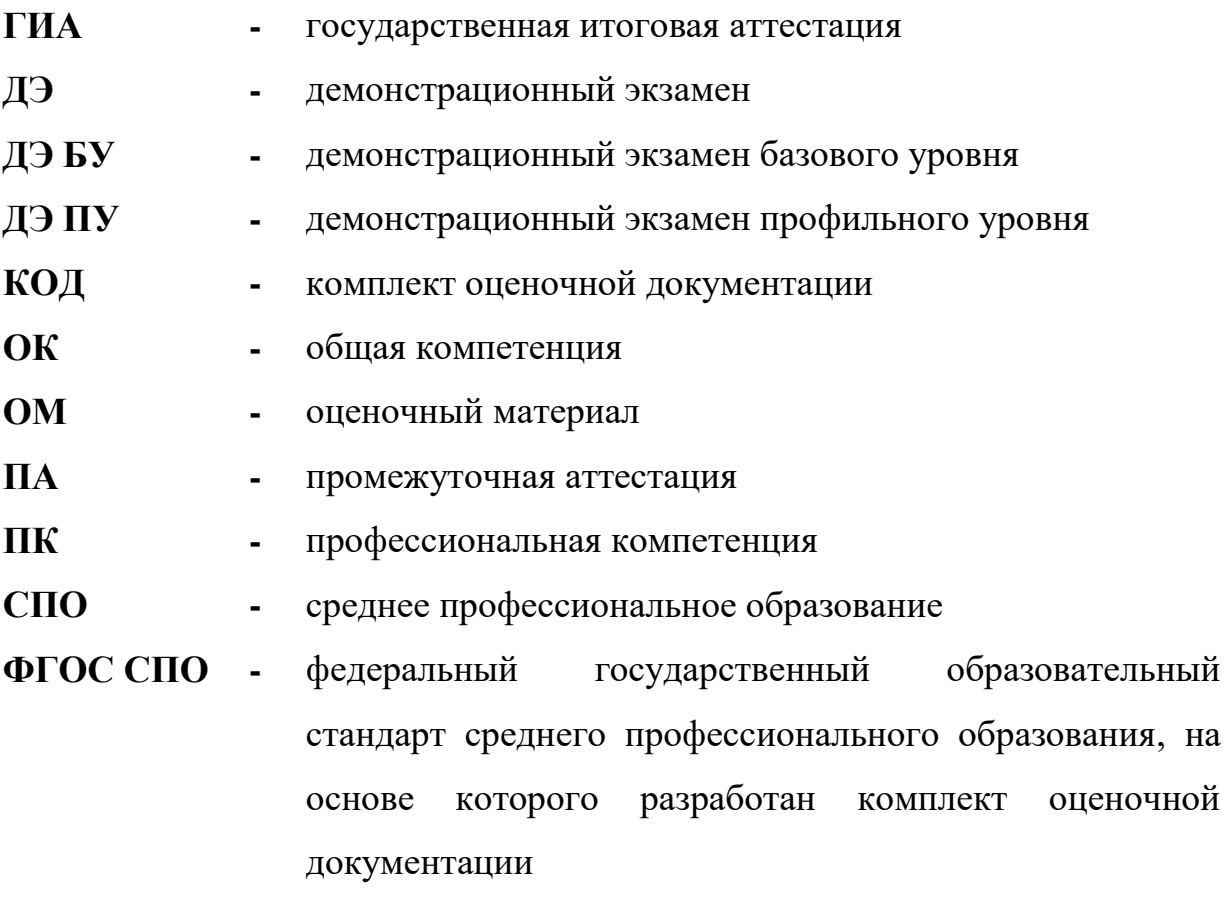

**ЦПДЭ -** центр проведения демонстрационного экзамена

## **2. СТРУКТУРА КОД**

В структуру КОД:

1. комплекс требований для проведения демонстрационного экзамена;

2. перечень оборудования и оснащения, расходных материалов, средств обучения и воспитания;

3. примерный план застройки площадки ДЭ;

4. требования к составу экспертных групп;

5. инструкции по технике безопасности;

6. образец задания.

## **3. КОД**

#### **3.1 Комплекс требований для проведения ДЭ**

**Применимость КОД.** Настоящий КОД предназначен для организации и проведения ДЭ (уровней ДЭ) в рамках видов аттестаций по образовательным программам среднего профессионального образования, указанным в таблице  $\mathbf{N}$ <sup>o</sup> 1.

Таблица № 1

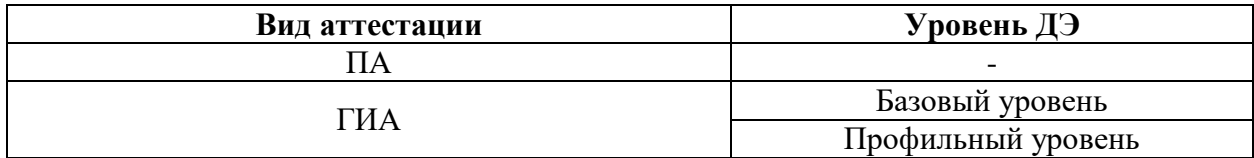

КОД в части ПА, ГИА (ДЭ БУ) разработан на основе требований к результатам освоения образовательной программы СПО, установленных в соответствии с ФГОС СПО.

КОД в части ГИА (ДЭ ПУ) разработан на основе требований к результатам освоения образовательной программы СПО, установленных в соответствии с ФГОС СПО, включая квалификационные требования, заявленные организациями, работодателями, заинтересованными в подготовке кадров соответствующей квалификации.

КОД в части ГИА (ДЭ ПУ) включает составные части - инвариантную часть (обязательную часть, установленную настоящим КОД) и вариативную часть (необязательную), содержание которой определяет образовательная организация самостоятельно на основе содержания реализуемой основной образовательной программы СПО, включая квалификационные требования, заявленные организациями, работодателями, заинтересованными в подготовке кадров соответствующей квалификации, в том числе являющимися стороной договора о сетевой форме реализации образовательных программ и (или) договора о практической подготовке обучающихся.

#### **Общие организационные требования:**

1. ДЭ направлен на определение уровня освоения выпускником материала, предусмотренного образовательной программой, и степени сформированности профессиональных умений и навыков путем проведения независимой экспертной оценки выполненных выпускником практических заданий в условиях реальных или смоделированных производственных процессов.

2. ДЭ в рамках ГИА проводится с использованием КОД, включенных образовательными организациями в программу ГИА.

3. Задания ДЭ доводятся до главного эксперта в день, предшествующий дню начала ДЭ.

4. Образовательная организация обеспечивает необходимые технические условия для обеспечения заданиями во время ДЭ обучающихся, членов ГЭК, членов экспертной группы.

5. ДЭ проводится в ЦПДЭ, представляющем собой площадку, оборудованную и оснащенную в соответствии с КОД.

6. ЦПДЭ может располагаться на территории образовательной организации, а при сетевой форме реализации образовательных программ также на территории иной организации, обладающей необходимыми ресурсами для организации ЦПДЭ.

7. Обучающиеся проходят ДЭ в ЦПДЭ в составе экзаменационных групп.

8. Образовательная организация знакомит с планом проведения ДЭ обучающихся, сдающих ДЭ, и лиц, обеспечивающих проведение ДЭ, в срок не позднее чем за 5 рабочих дней до даты проведения экзамена.

9. Количество, общая площадь и состояние помещений, предоставляемых для проведения ДЭ, должны обеспечивать проведение ДЭ в соответствии с КОД.

10. Не позднее чем за один рабочий день до даты проведения ДЭ главным экспертом проводится проверка готовности ЦПДЭ в присутствии

членов экспертной группы, обучающихся, а также технического эксперта, назначаемого организацией, на территории которой расположен ЦПДЭ, ответственного за соблюдение установленных норм и правил охраны труда и техники безопасности.

11. Главным экспертом осуществляется осмотр ЦПДЭ, распределение обязанностей между членами экспертной группы по оценке выполнения заданий ДЭ, а также распределение рабочих мест между обучающимися с использованием способа случайной выборки. Результаты распределения обязанностей между членами экспертной группы и распределения рабочих мест между обучающимися фиксируются главным экспертом в соответствующих протоколах.

12. Обучающиеся знакомятся со своими рабочими местами, под руководством главного эксперта также повторно знакомятся с планом проведения ДЭ, условиями оказания первичной медицинской помощи в ЦПДЭ. Факт ознакомления отражается главным экспертом в протоколе распределения рабочих мест.

13. Допуск обучающихся в ЦПДЭ осуществляется главным экспертом на основании документов, удостоверяющих личность.

14. Образовательная организация обязана не позднее чем за один рабочий день до дня проведения ДЭ уведомить главного эксперта об участии в проведении ДЭ тьютора (ассистента).

**Требование к продолжительности ДЭ.** Продолжительность ДЭ зависит от вида аттестации, уровня ДЭ (таблица № 2)

Таблина № 2

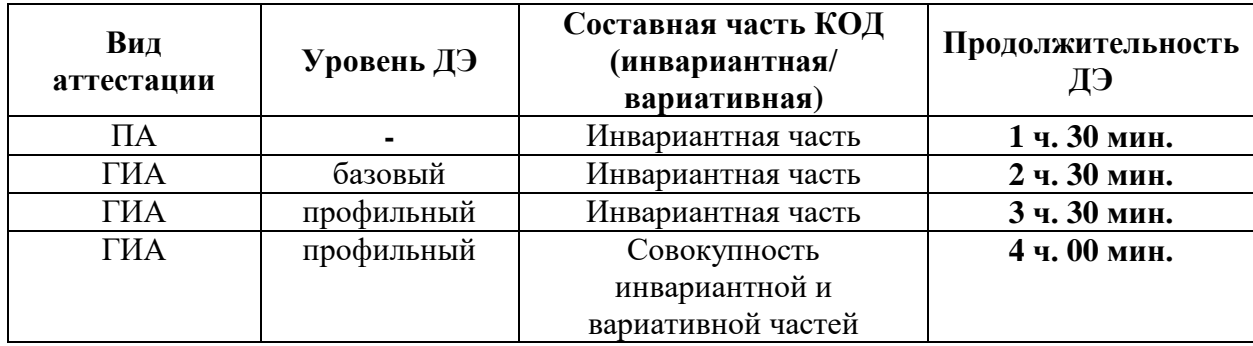

**Требования к содержанию КОД.** Единое базовое ядро содержания КОД (таблица № 3) сформировано на основе вида деятельности (вида профессиональной деятельности) в соответствии с ФГОС СПО и является общей содержательной основой заданий ДЭ вне зависимости от вида аттестации и уровня ДЭ.

Таблица № 3

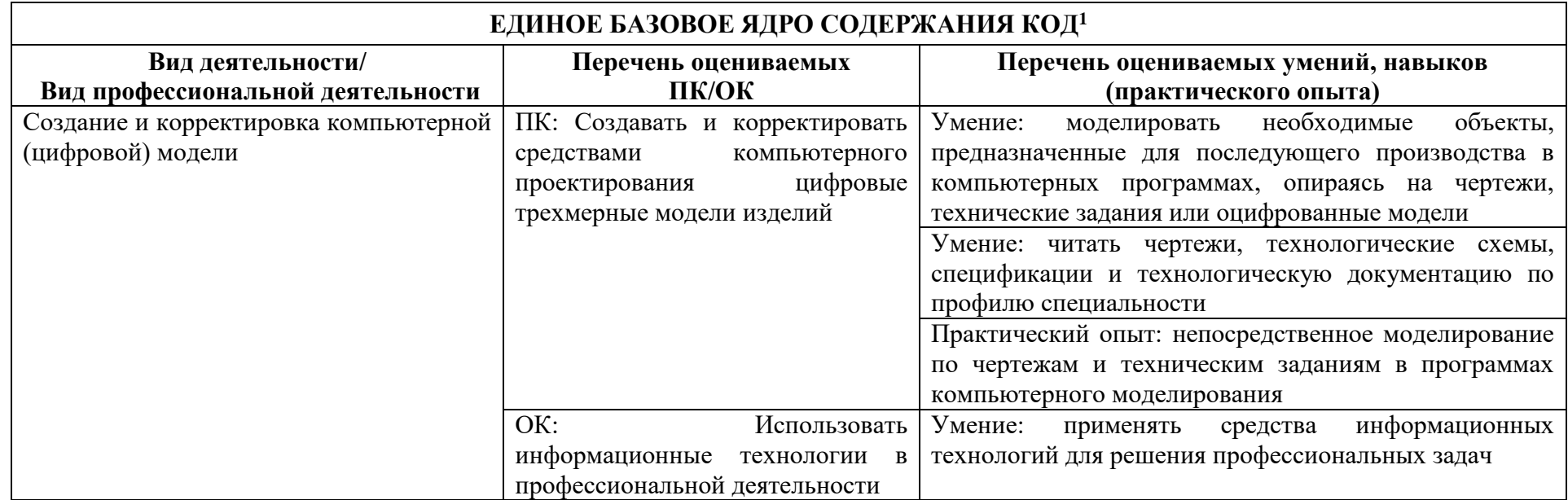

 $^1$  Единое базовое ядро содержания КОД – общая (сквозная) часть единого КОД, относящаяся ко всем видам аттестации (ГИА, ПА) вне зависимости от уровня ДЭ.

## Содержательная структура КОД представлена в таблице № 4.

## Таблица № 4

| Вид деятельности<br>(вид профессиональной<br>деятельности)       | Перечень оцениваемых<br>ПК/ОК                                                                                           | Перечень оцениваемых<br>умений, навыков<br>(практического опыта)                                                                                                    | $\Pi A^2$ | ГИА<br>ДЭ<br>Бy | ГИА<br>ДЭ<br>$\Pi Y$ |
|------------------------------------------------------------------|----------------------------------------------------------------------------------------------------|----------------------------------------------------------------------------------------------------|-----------|-----------------|----------------------|
| Инвариантная часть КОД                                           |                                                                                                    |                                                                                                    |           |                 |                      |
| Создание<br>корректировка<br>и<br>компьютерной (цифровой) модели | OK:<br>Использовать<br>информационные технологии в<br>профессиональной деятельности                                     | Умение:<br>применять<br>средства<br>информационных<br>технологий<br>для решения профессиональных<br>задач                                                                                                    |           |                 |                      |
|                                                                  | ПК: Создание и корректировка<br>компьютерного<br>средствами<br>цифровых<br>проектирования<br>трехмерных моделей изделий | Умение:<br>моделировать<br>необходимые<br>объекты,<br>предназначенные<br>ДЛЯ<br>последующего производства в<br>компьютерных<br>программах,<br>опираясь<br>чертежи,<br>на<br>технические<br>ИЛИ<br>задания<br>оцифрованные модели |           |                 |                      |
|                                                                  |                                                                                                    | Умение:<br>чертежи,<br>читать<br>технологические<br>схемы,<br>спецификации<br>И<br>технологическую<br>профилю<br>документацию<br>$\Pi0$<br>специальности<br>Практический<br>опыт:                                                |           |                 |                      |
|                                                                  |                                                                                                    | непосредственное<br>моделирование по чертежам и<br>техническим<br>заданиям<br><sub>B</sub><br>компьютерного<br>программах<br>моделирования                                                                                       |           |                 |                      |

 $^2$  Содержание КОД в части ПА равно содержанию единое базового ядра содержания КОД.

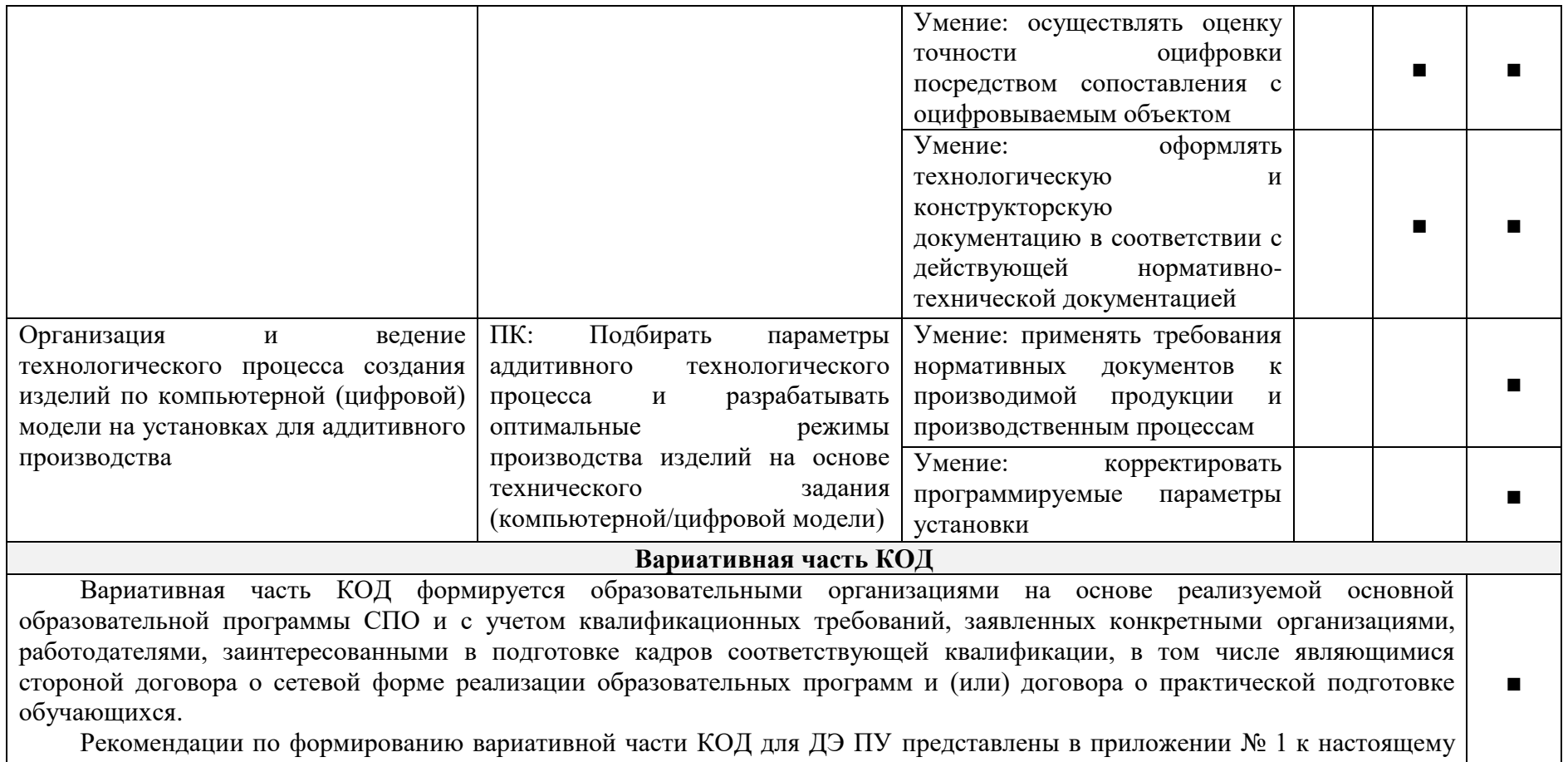

тому № 1 оценочных материалов.

**Требования к оцениванию.** Распределение значений максимальных баллов (таблица № 5) зависит от вида аттестации, уровня ДЭ, составляющей части ДЭ.

Таблица № 5

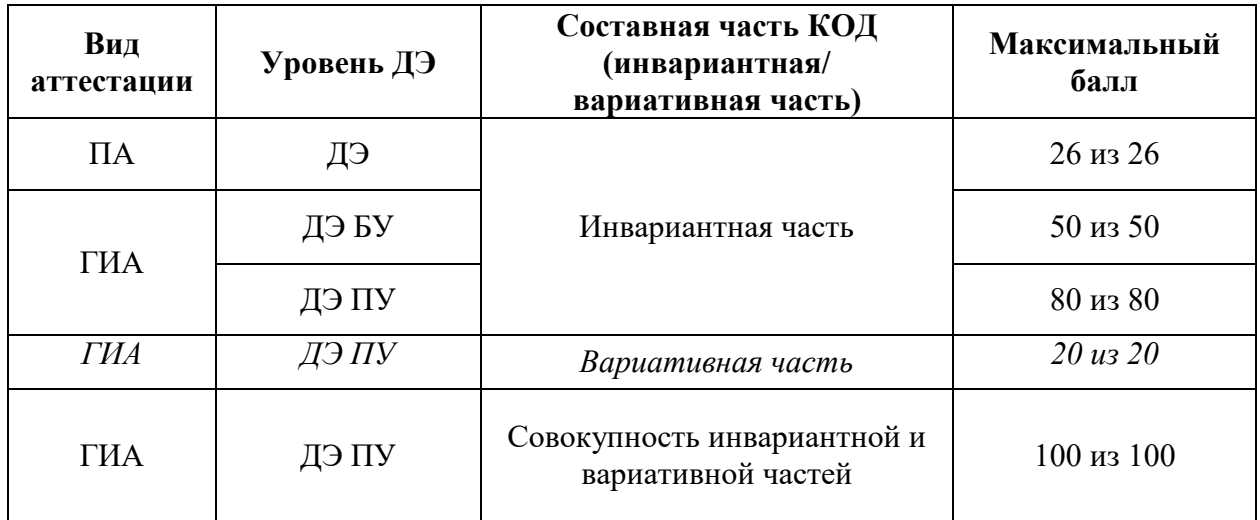

Распределение баллов по критериям оценивания для ДЭ в рамках ПА представлена в таблице № 6.

Таблица № 6

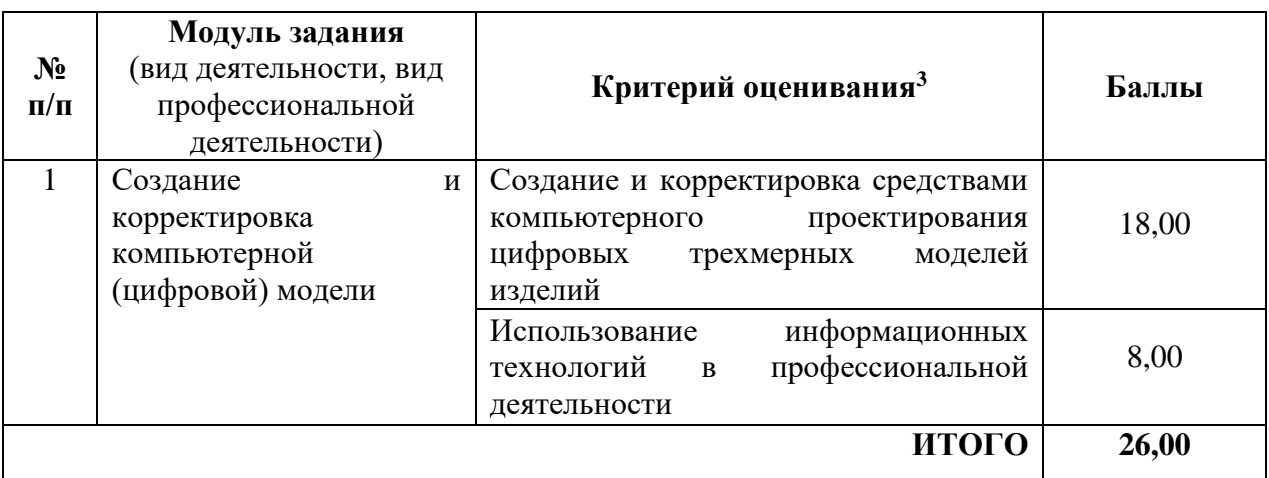

<sup>3</sup> Формулировка критерия оценивания совпадает с наименованием ПК, ОК и начинается с отглагольного существительного.

Распределение баллов по критериям оценивания для ДЭ БУ в рамках ГИА представлена в таблице № 7.

Таблица № 7

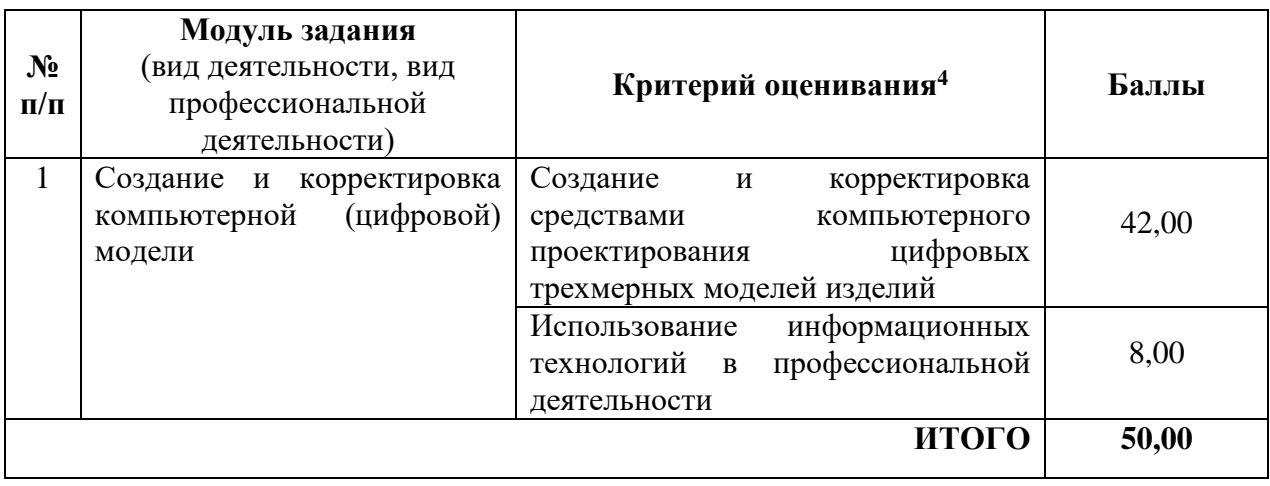

<sup>4</sup> Формулировка критерия оценивания совпадает с наименованием ПК, ОК и начинается с отглагольного существительного.

Распределение баллов по критериям оценивания для ДЭ ПУ (инвариантная часть КОД) в рамках ГИА представлена в таблице № 8.

Таблица № 8

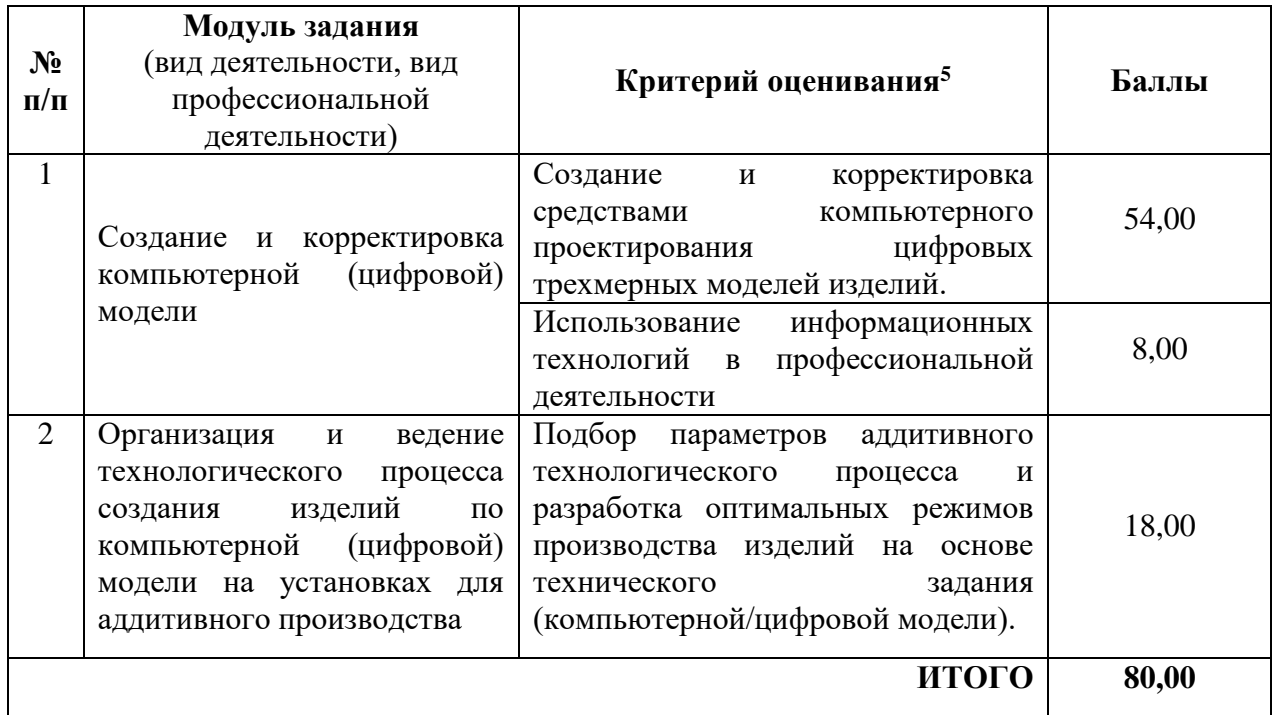

<sup>5</sup> Формулировка критерия оценивания совпадает с наименованием ПК, ОК и начинается с отглагольного существительного.

Распределение баллов по критериям оценивания для ДЭ ПУ (инвариантная и вариативная части КОД) в рамках ГИА представлена в таблице № 9.

Таблица № 9

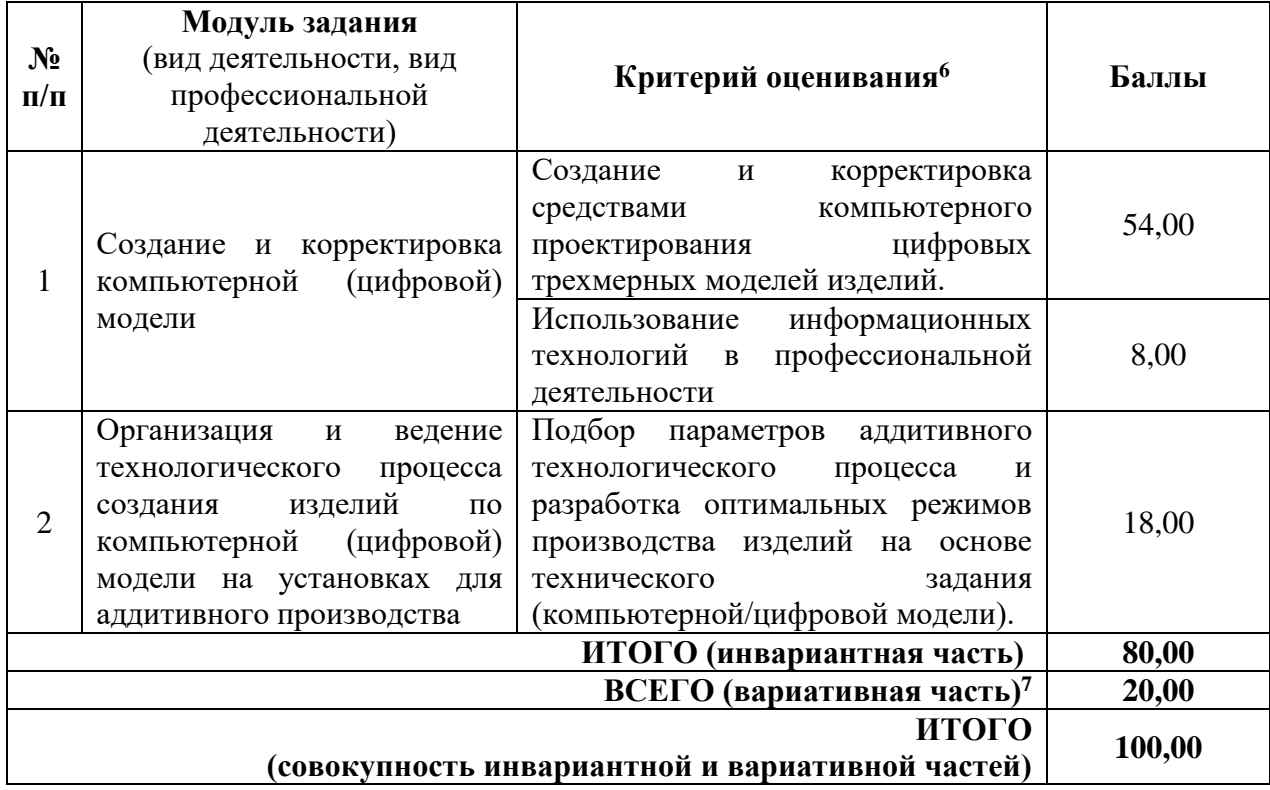

 $\overline{a}$ 

<sup>6</sup> Формулировка критерия оценивания совпадает с наименованием ПК, ОК и начинается с отглагольного существительного.

<sup>7</sup> Критерии оценивания вариативной части КОД разрабатываются образовательной организацией самостоятельно с учетом квалификационных требований, заявленных организациями, работодателями, заинтересованными в подготовке кадров соответствующей квалификации, в том числе являющимися стороной договора о сетевой форме реализации образовательных программ и (или) договора о практической подготовке обучающихся.

### **3.2 Перечень оборудования и оснащения, расходных материалов, средств обучения и воспитания**

Перечень оборудования и оснащения, расходных материалов, средств обучения и воспитания представлен в зависимости от вида аттестации, уровня ДЭ представлен в таблице № 10.

Перечень оборудования и оснащения, расходных материалов, средств обучения и воспитания может быть дополнен образовательной организацией с целью создания необходимых условий для участия в ДЭ обучающихся из числа лиц с ограниченными возможностями здоровья и обучающихся из числа детей-инвалидов и инвалидов.

Таблица № 10

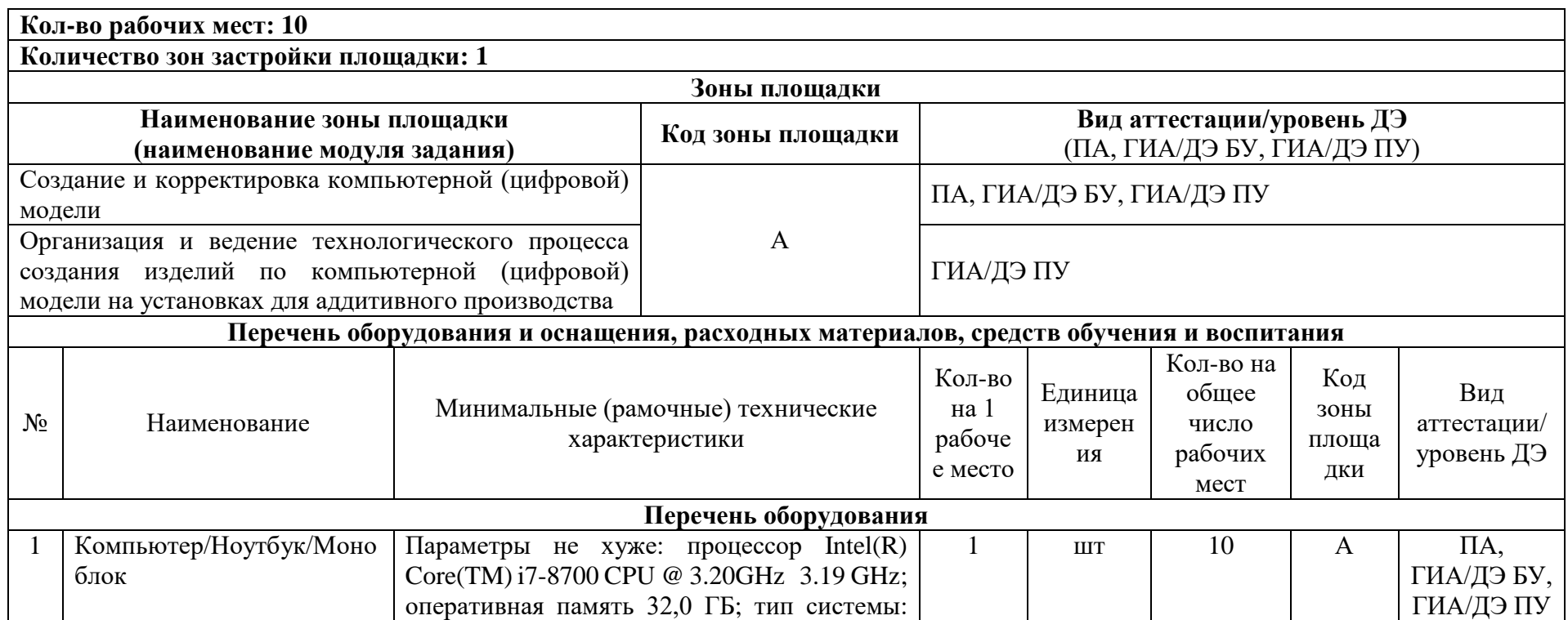

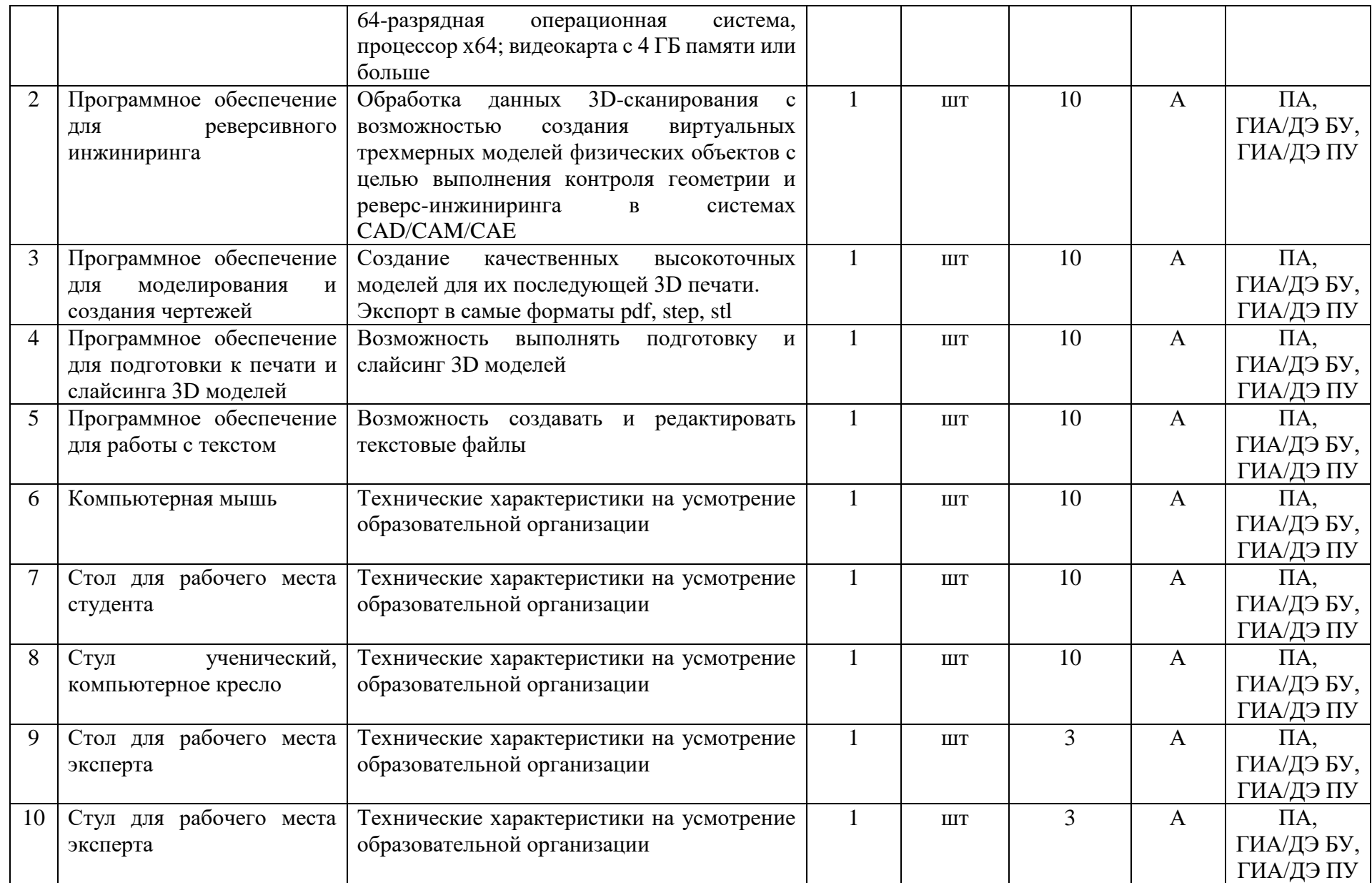

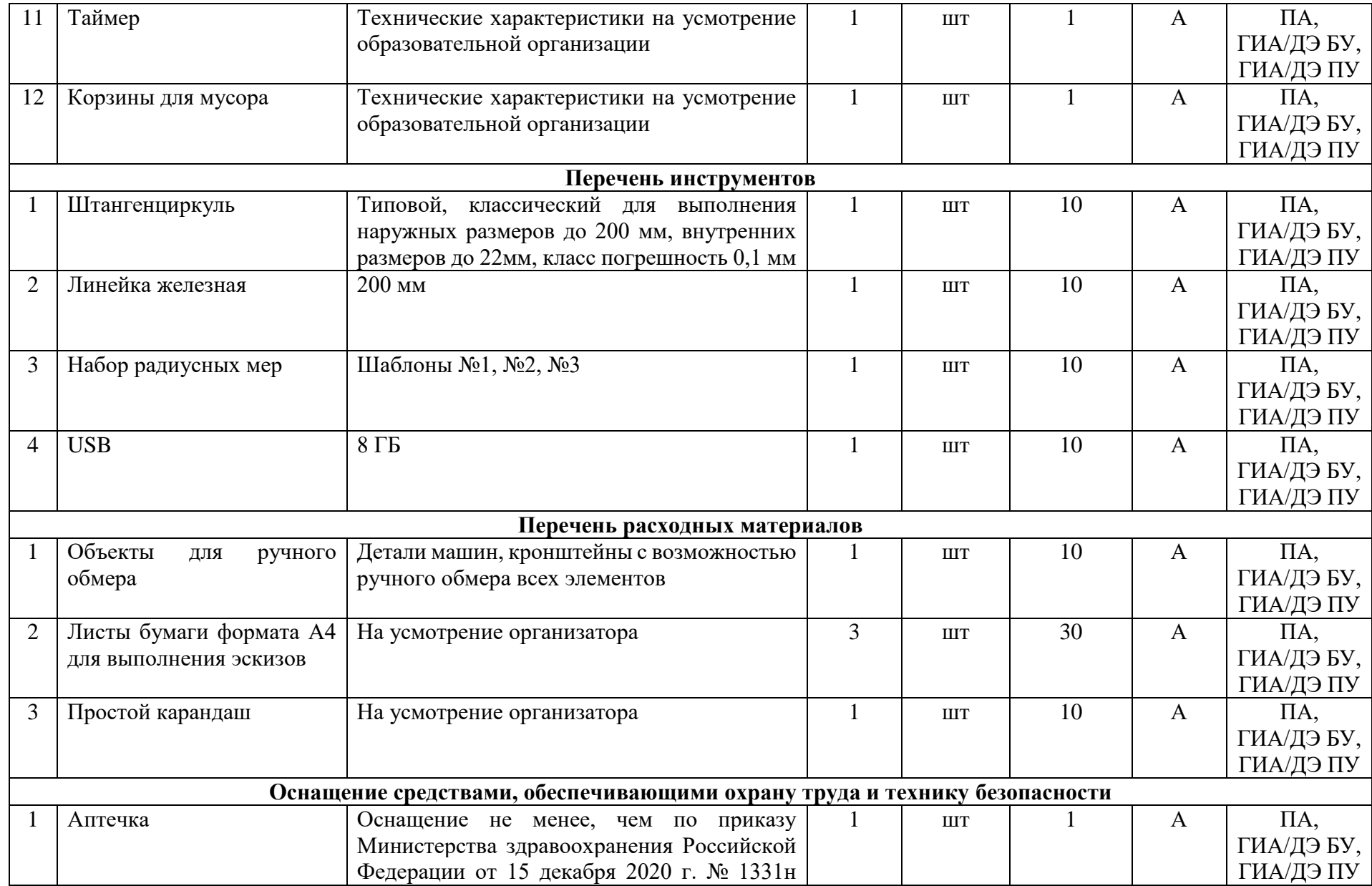

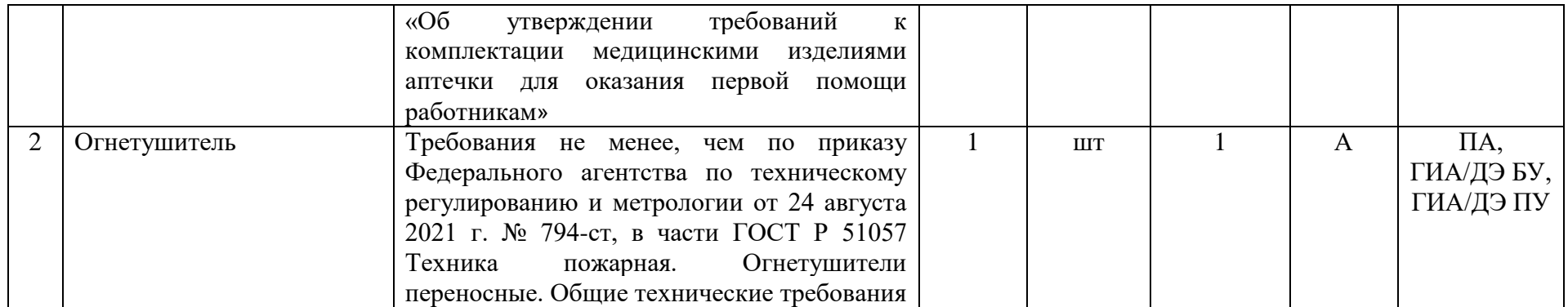

## **3.3 Примерный план застройки площадки ДЭ. Требования к застройке площадки ДЭ**

Примерный план застройки площадки ДЭ, проводимого в рамках ПА, представлен в приложении № 2 к настоящему тому № 1 оценочных материалов.

Примерный план застройки площадки ДЭ БУ, проводимого в рамках ГИА, представлен в приложении № 3 к настоящему тому № 1 оценочных материалов.

Примерный план застройки площадки ДЭ ПУ (инвариантная часть КОД), проводимого в рамках ГИА, представлен в приложении № 4 к настоящему тому № 1 оценочных материалов.

Общие требования к застройке площадки представлены в таблице № 11.

Таблица № 11

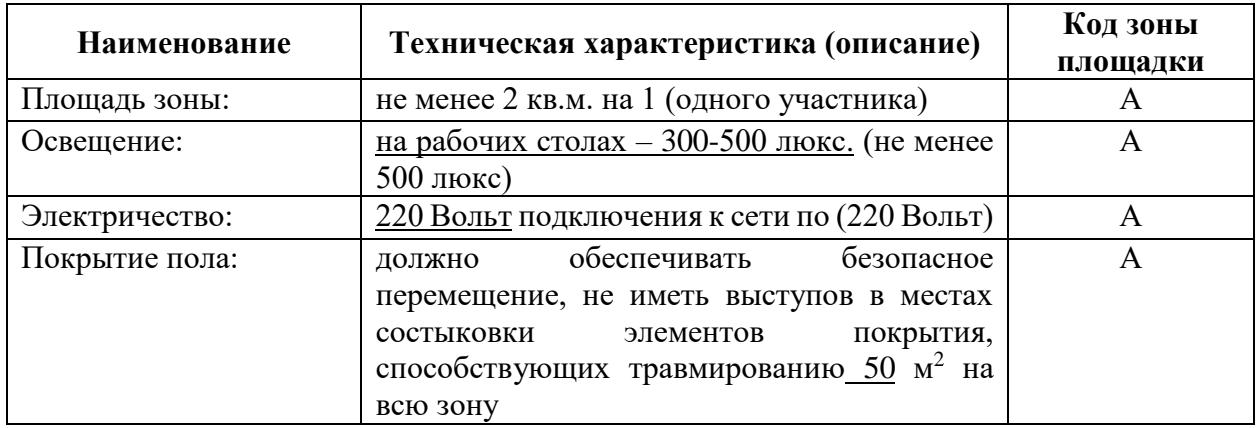

### **3.4 Требования к составу экспертных групп**

Количественный состав экспертной группы определяется образовательной организацией, исходя из числа сдающих одновременно ДЭ обучающихся. Один эксперт должен иметь возможность оценить результаты выполнения обучающимися задания в полной мере согласно критериям оценивания.

Количество экспертов ДЭ вне зависимости от вида аттестации, уровня ДЭ представлено в таблице № 12.

Таблица № 12

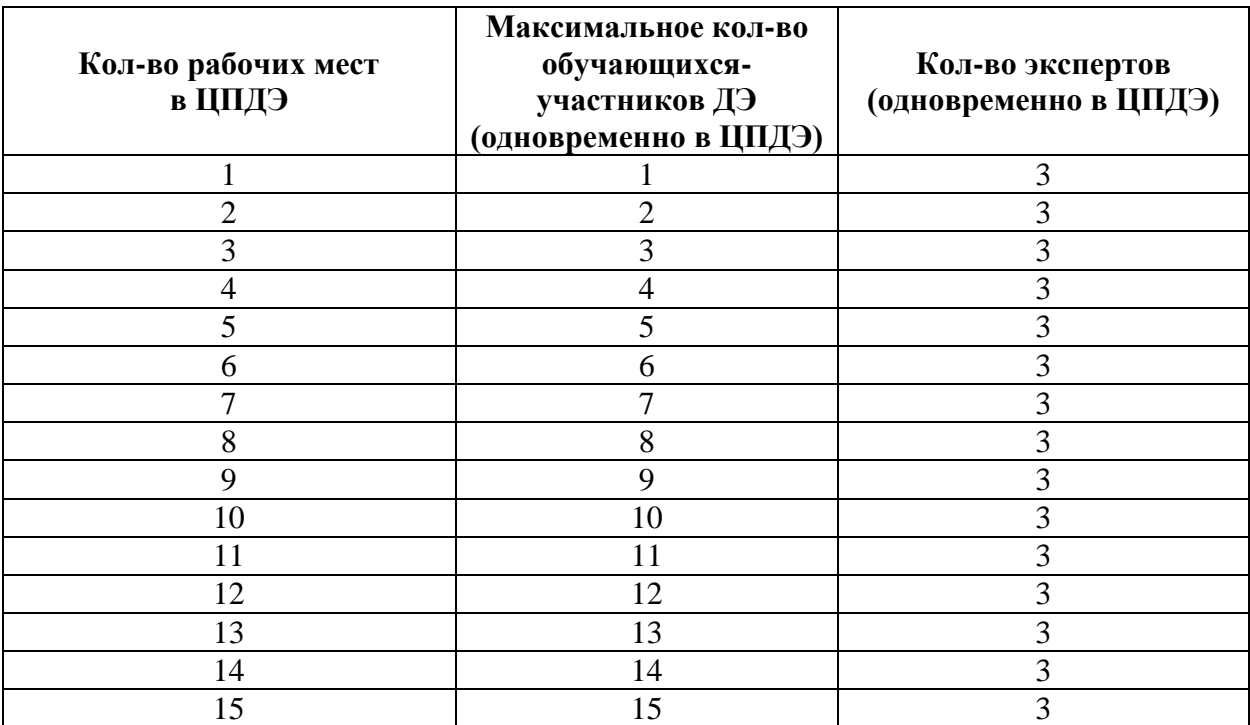

#### **3.5 Инструкция по технике безопасности**

1. Технический эксперт под подпись знакомит главного эксперта, членов экспертной группы, обучающихся с требованиями охраны труда и безопасности производства.

2. Все участники ДЭ должны соблюдать установленные требования по охране труда и производственной безопасности, выполнять указания технического эксперта по соблюдению указанных требований.

#### **Инструкция:**

1.1. К самостоятельной работе на персональном компьютере (далее по тексту - ПК) допускаются лица, не имеющие противопоказаний для работы на ПК, прошедшие инструктаж по охране труда, обучение безопасным методам выполнения работ.

1.2 При выполнении работ на персональном компьютере необходимо:

- соблюдать производственную и технологическую дисциплину;

- выполнять только ту работу, которая определена в задании;

- поддерживать порядок на рабочем месте в течение всего рабочего времени;

- обо всех неисправностях ПК и электропитания немедленно сообщать экспертам;

- соблюдать требования пожарной безопасности и электробезопасности;

-не допускать натягивания, скручивания, перегиба и пережима шнуров электропитания ПК, не допускать нахождения на них каких - либо предметов и соприкосновения их с нагретыми поверхностями;

- не при касаться к задней панели системного блока (процессора) при включенном питании;

- не переключать разъемы интерфейсных кабелей периферийных устройств при включенном питании;

- не допускать попадания влаги на поверхность системного блока (процессора), монитора, рабочую поверхность клавиатуры, дисководов,

принтеров и других устройств;

-не производить самостоятельно какие-либо виды ремонта ПК

-не допускать частых отключений и включений ПК в течение занятия

-при работе на ПК соблюдать расстояние от глаз до экрана в пределах 60-70 см, но не ближе 50 см. с учетом размеров алфавитно- цифровых знаков и символов.

-не загромождать рабочее место.

1.3 При возникновении аварийной ситуации на рабочем месте необходимо:

- немедленно прекратить работу;

- сообщить о проблеме эксперту на площадке;

- при необходимости покинуть опасную зону.

1.4 По окончании работ привести рабочее место в порядок.

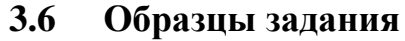

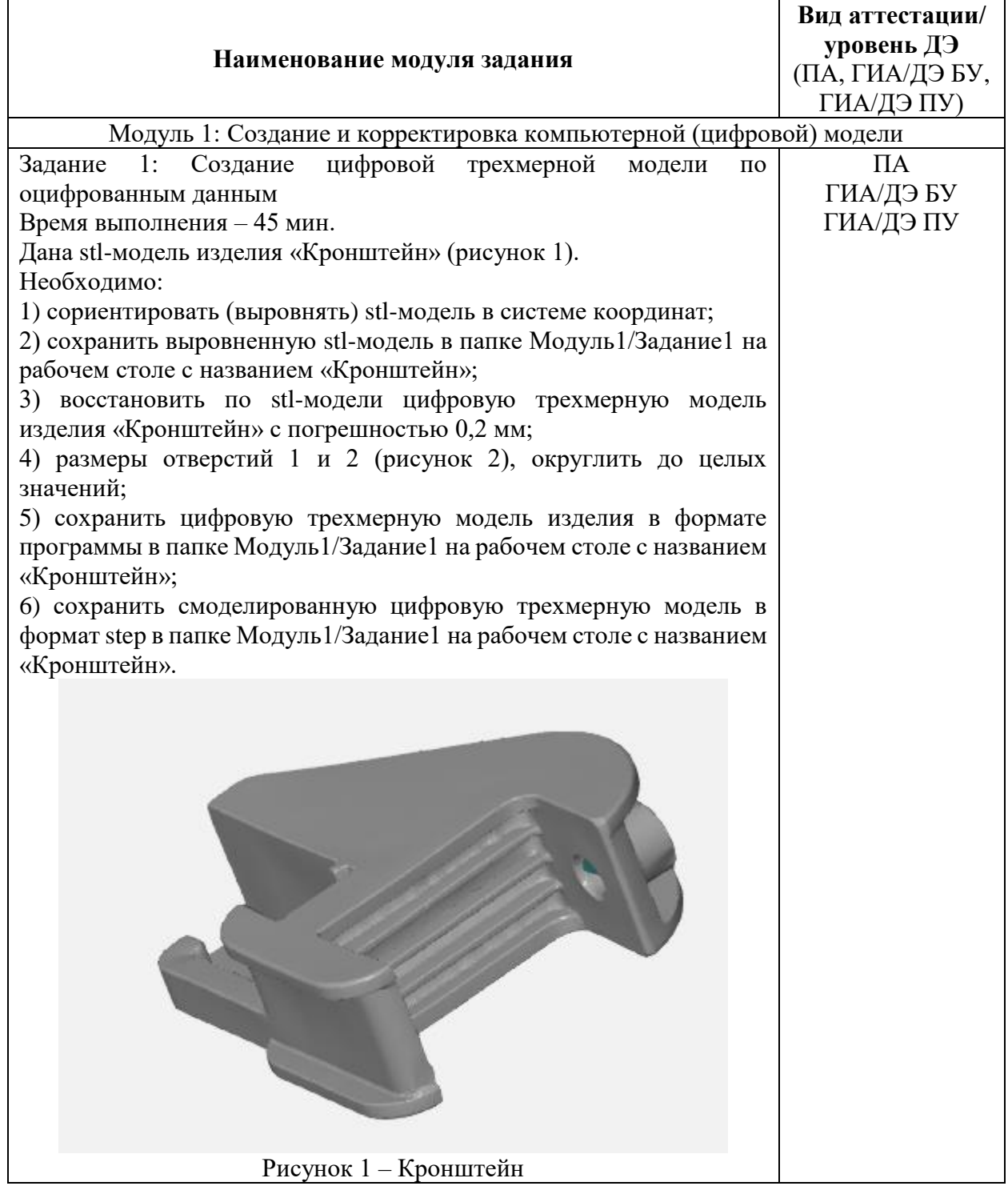

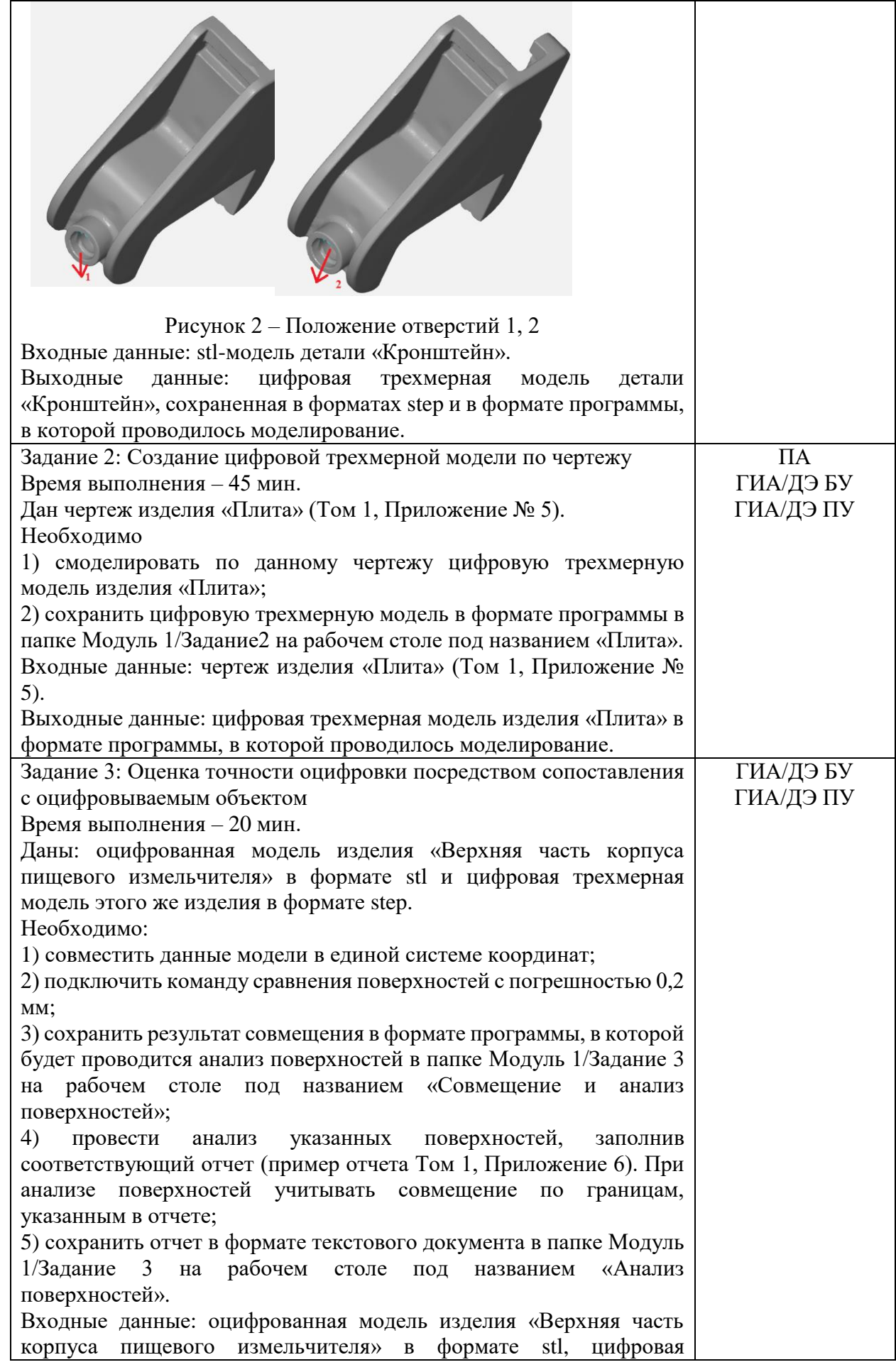

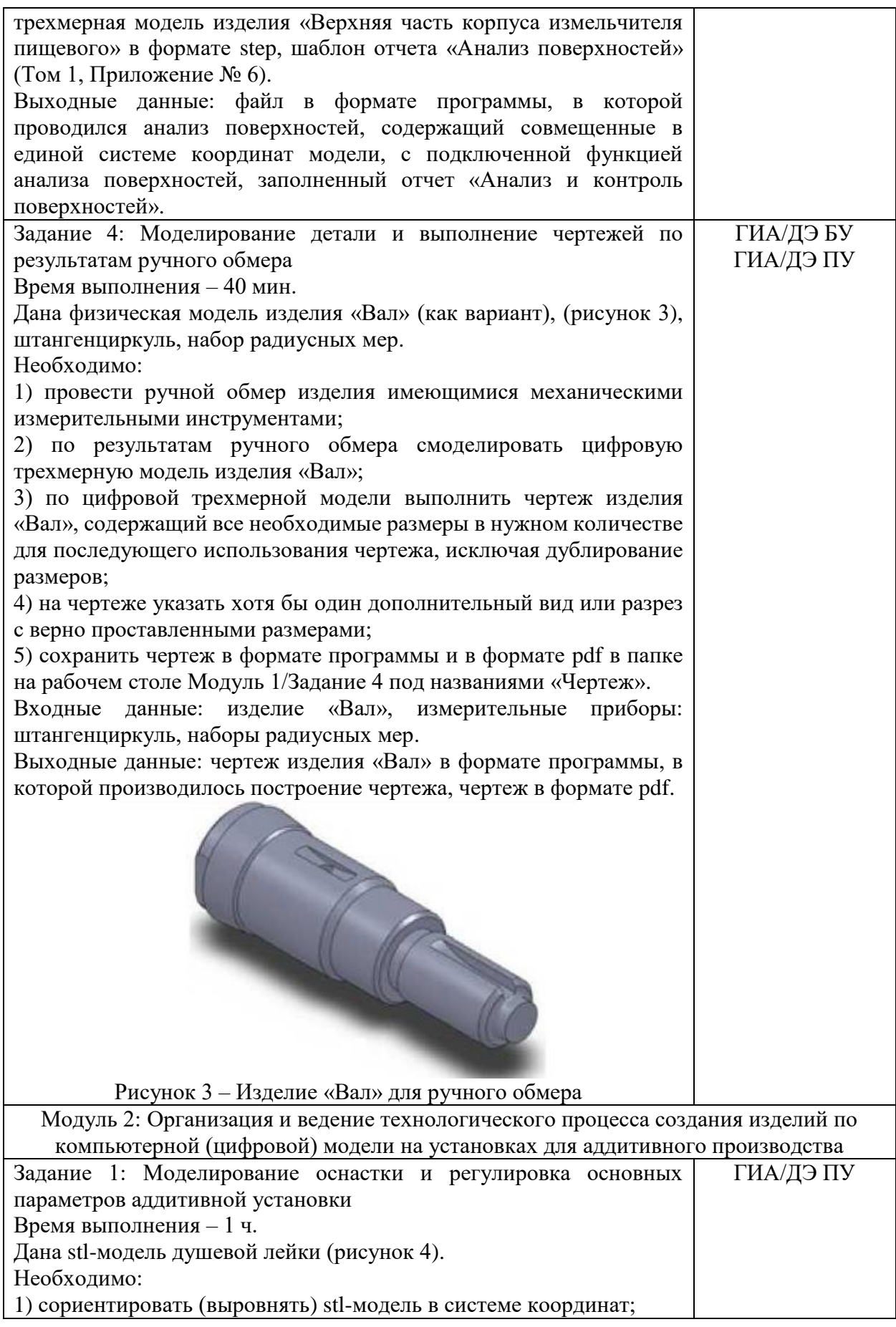

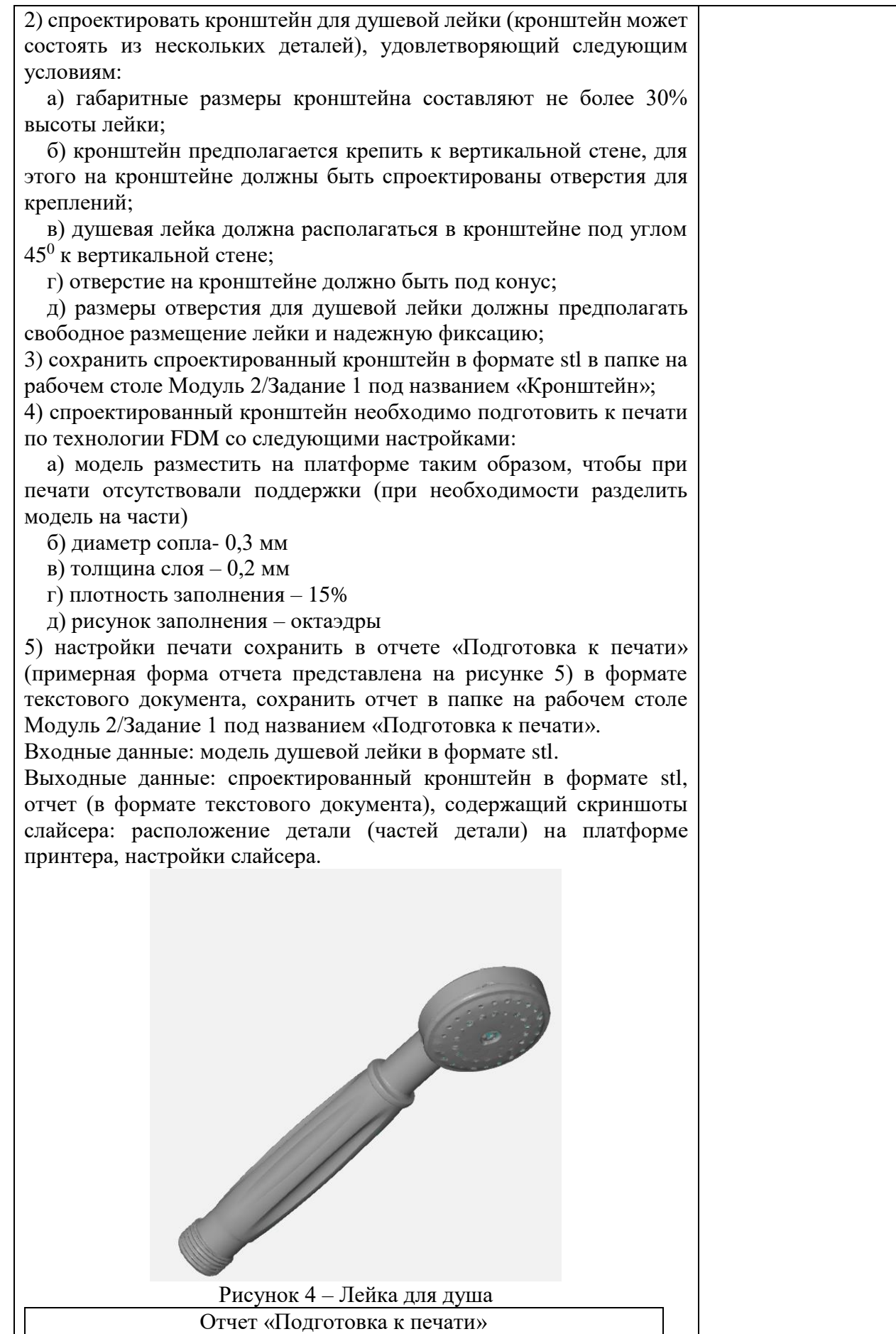

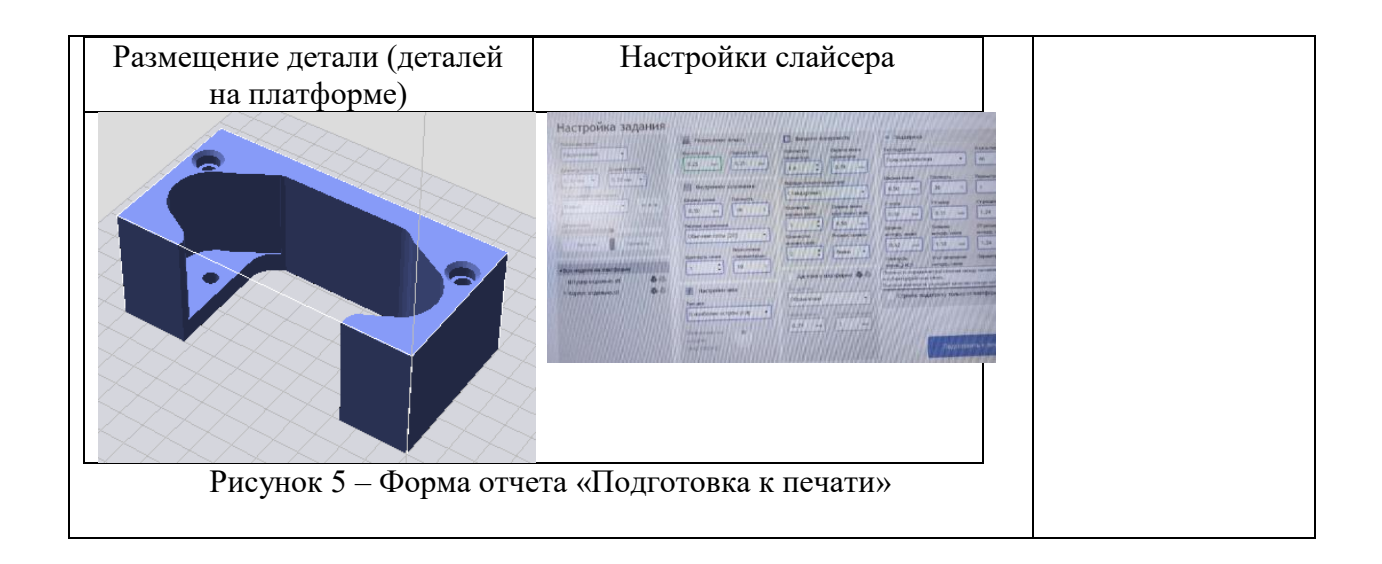

## Приложение № 1 к оценочным материалам (Том 1)

## **Рекомендации по формированию вариативной части КОД, вариативной части задания и критериев оценивания для ДЭ ПУ**

Образовательная организация при необходимости самостоятельно формирует содержание вариативной части КОД и вариативной части задания для ДЭ ПУ на основе квалификационных требований, заявленных организациями, работодателями, заинтересованными в подготовке кадров соответствующей квалификации, в том числе являющимися стороной договора о сетевой форме реализации образовательных программ и (или) договора о практической подготовке обучающихся.

При формировании содержания вариативной части КОД для ДЭ ПУ рекомендуется использовать нижеследующие формы таблиц.

Информация о продолжительности ДЭ профильного уровня с учетом вариативной части формируется по форме согласно таблице  $\mathbb{N}_2$  1.1.

Таблица № 1.1

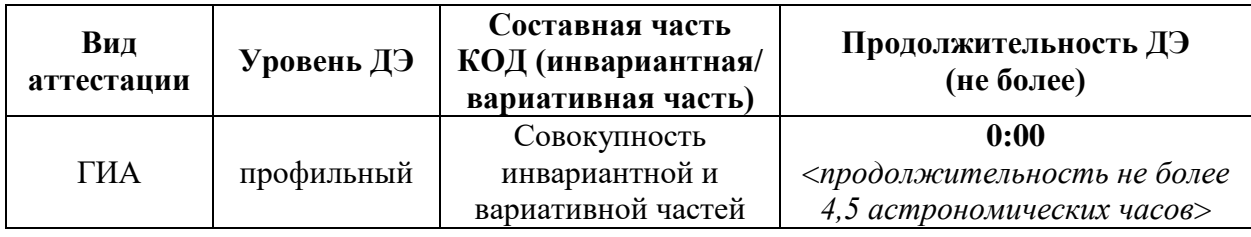

Содержательная структура вариативной части КОД для ДЭ ПУ (квалификационные требования работодателей) формируется по форме согласно таблицы № 1.2.

Таблица № 1.2

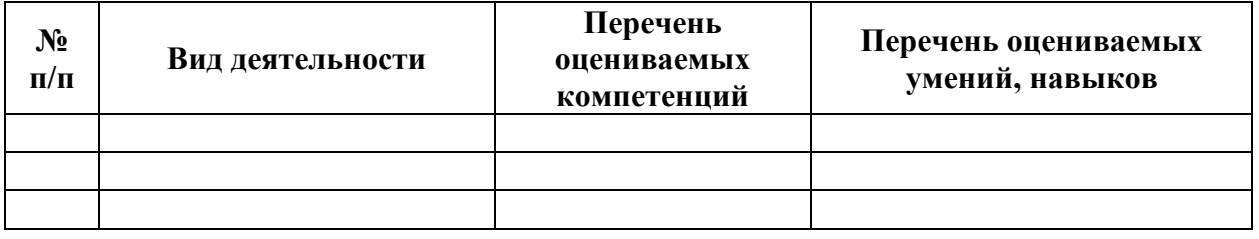

Распределение баллов по критериям оценивания для ДЭ ПУ (вариативная часть) в рамках ГИА осуществляется по форме согласно таблицы  $N_2$  1.3.

Таблица № 1.3

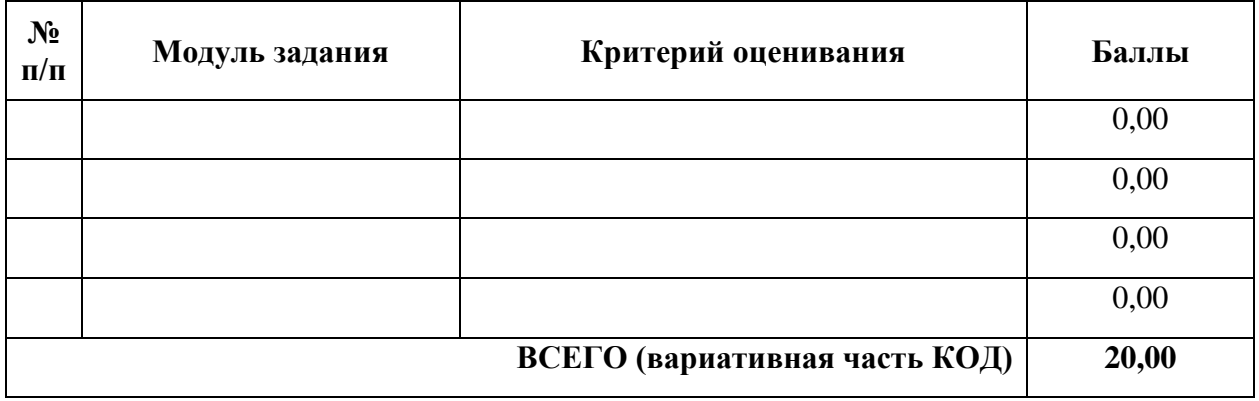

При формировании вариативной части КОД для ДЭ ПУ в части перечня оборудования и оснащения, расходных материалов, средств обучения и воспитания рекомендуется использовать форму таблицы № 10.

При формировании вариативной части КОД для ДЭ ПУ в части примерного плана застройки рекомендуется использовать форму таблицы № 11. При этом примерный план застройки площадки при необходимости может быть дополнен объектами учебно-производственной инфраструктуры, необходимой для выполнения вариативной задания ДЭ ПУ, разрабатываемой образовательной организацией с участием работодателей.

Вариативная часть задания ДЭ ПУ формируется по форме согласно таблице № 1.4.

Таблица 1.4

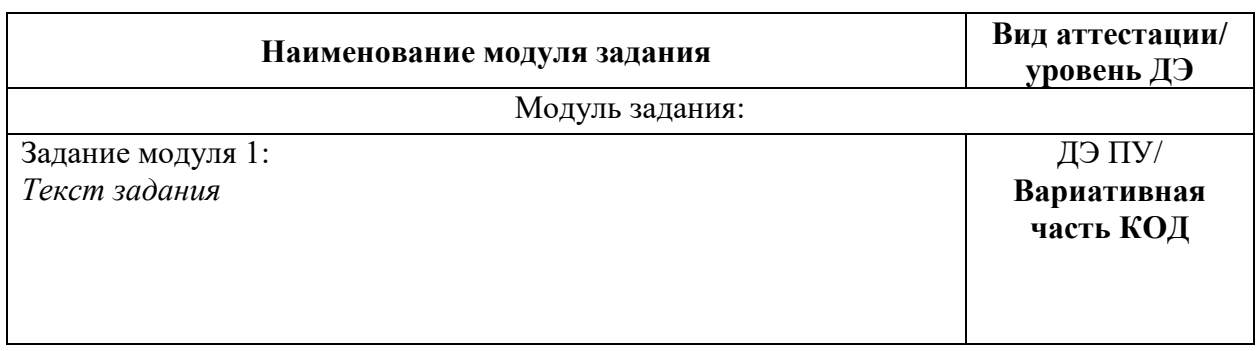

### Приложение № 2 к оценочным

материалам (Том 1)

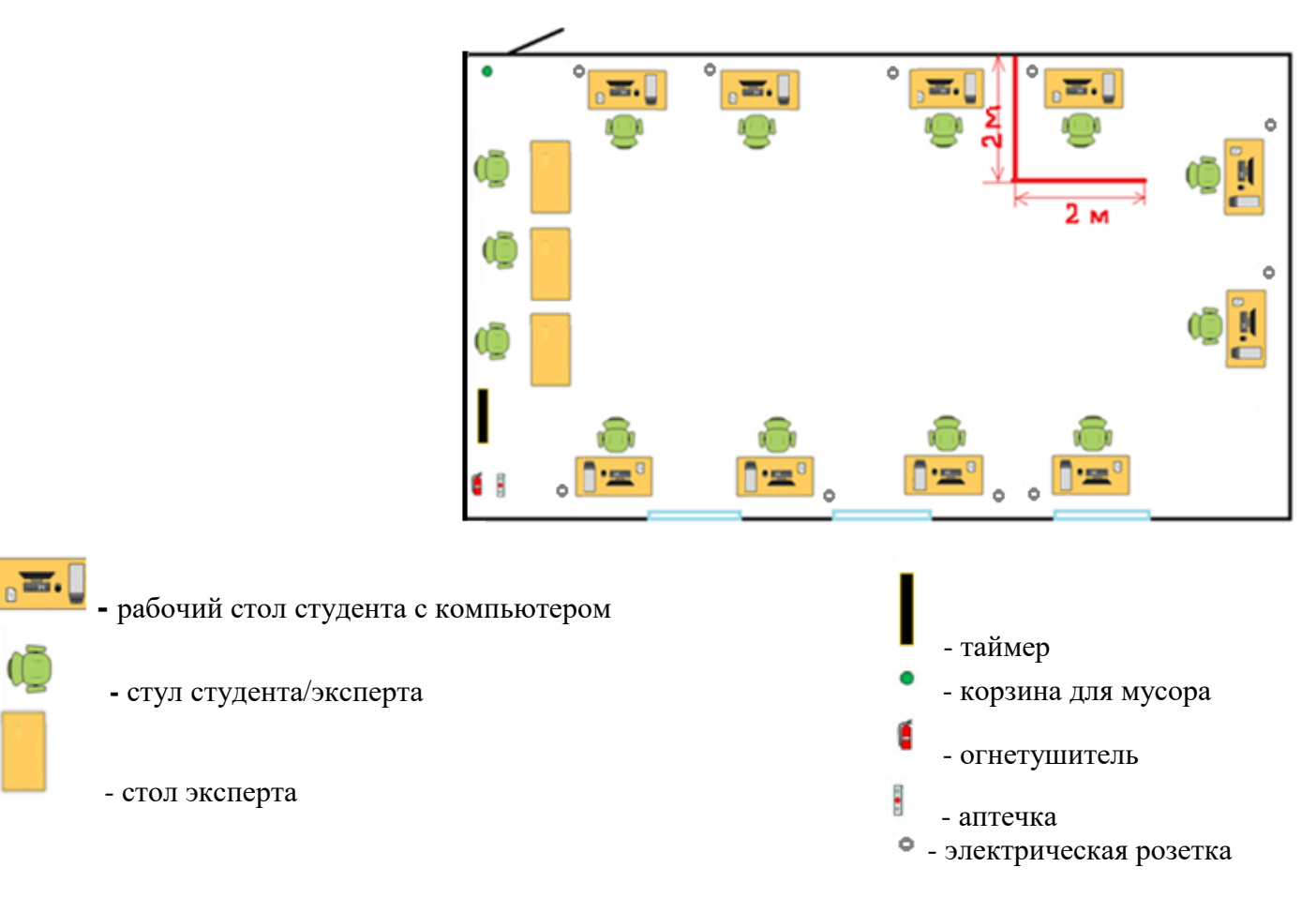

## **Примерный план застройки площадки ДЭ, проводимого в рамках ПА** Зона А

### Приложение № 3 к оценочным

материалам (Том 1)

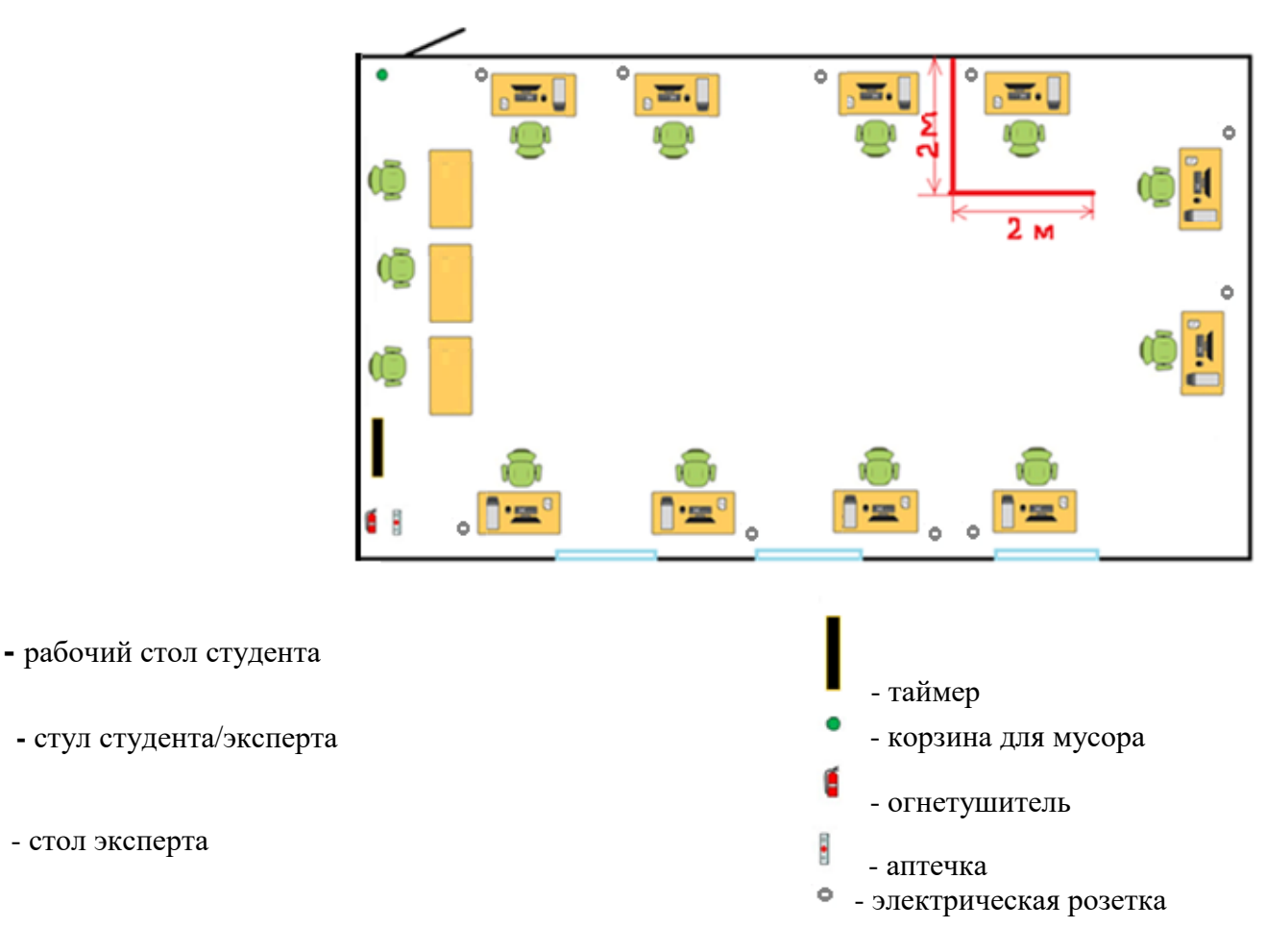

 $\overline{\mathbf{m}}_n$ 

## **Примерный план застройки площадки ДЭ БУ, проводимого в рамках ГИА** Зона А

## Приложение № 4 к оценочным

материалам (Том 1)

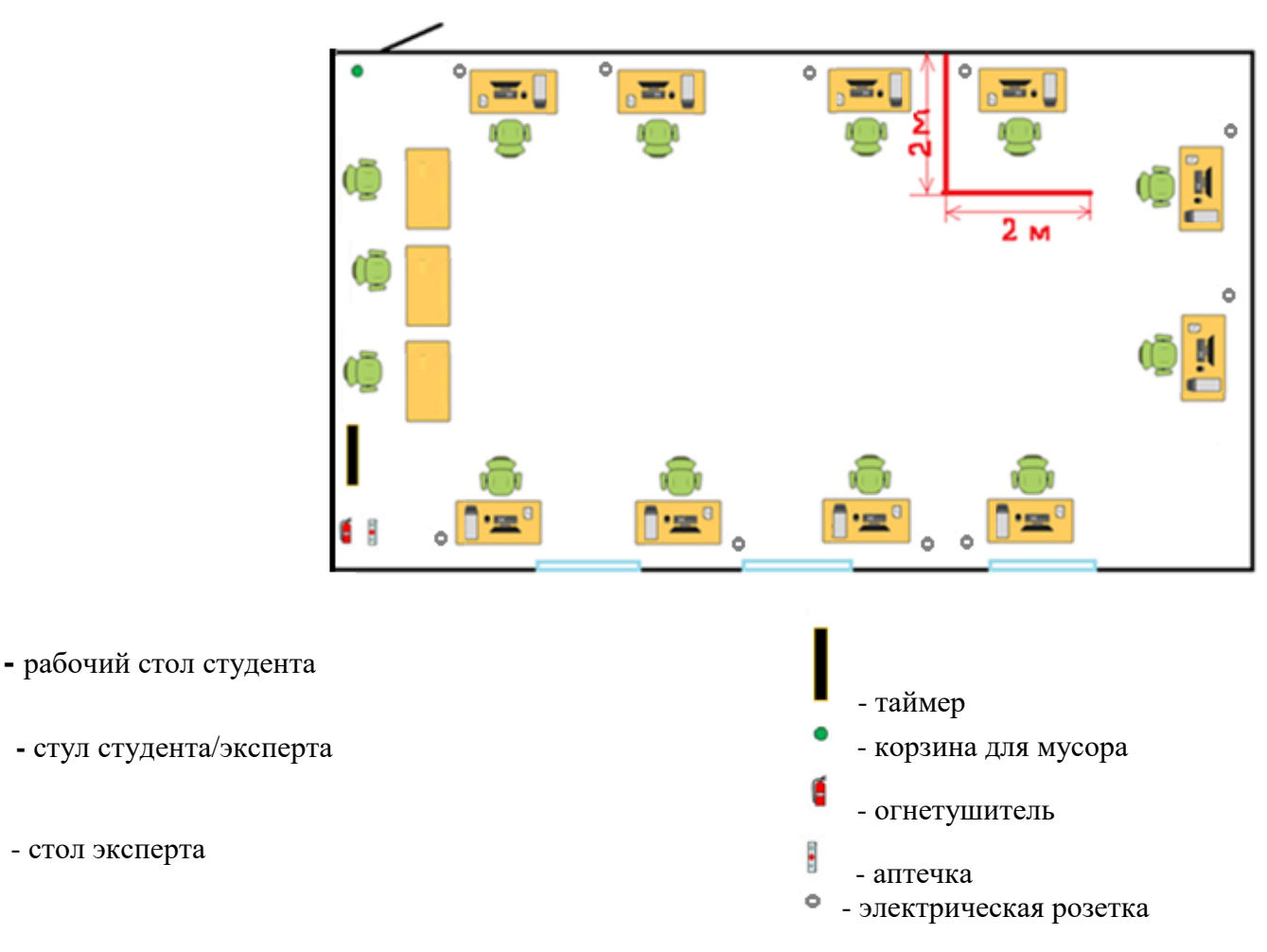

 $\sqrt{mn}$ 

## **Примерный план застройки площадки ДЭ ПУ, проводимого в рамках ГИА** Зона А

## Приложение № 5 к оценочным

материалам (Том 1)

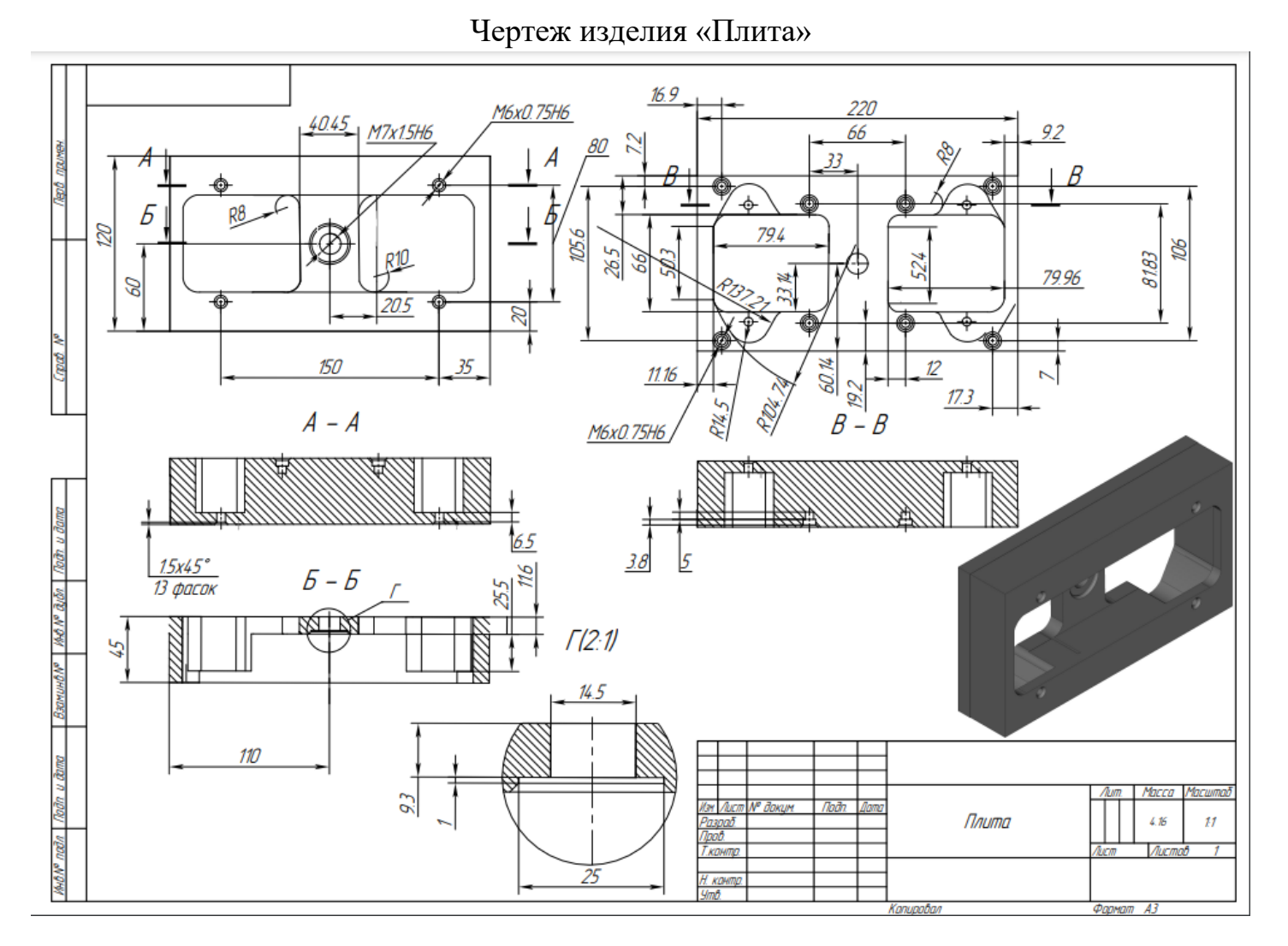

## Приложение № 6 к оценочным

материалам (Том 1)

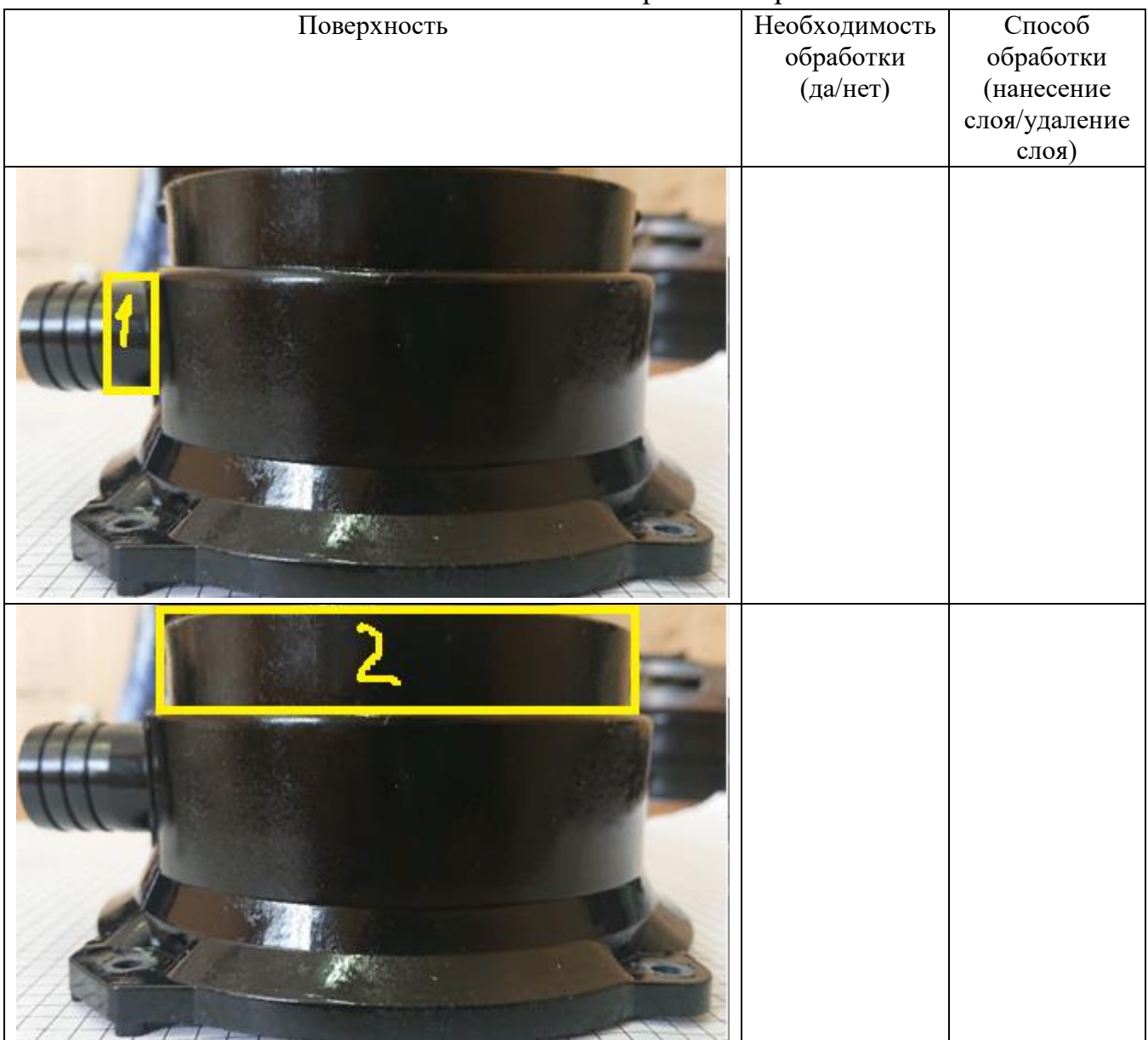

## Шаблон отчета «Анализ и контроль поверхностей»

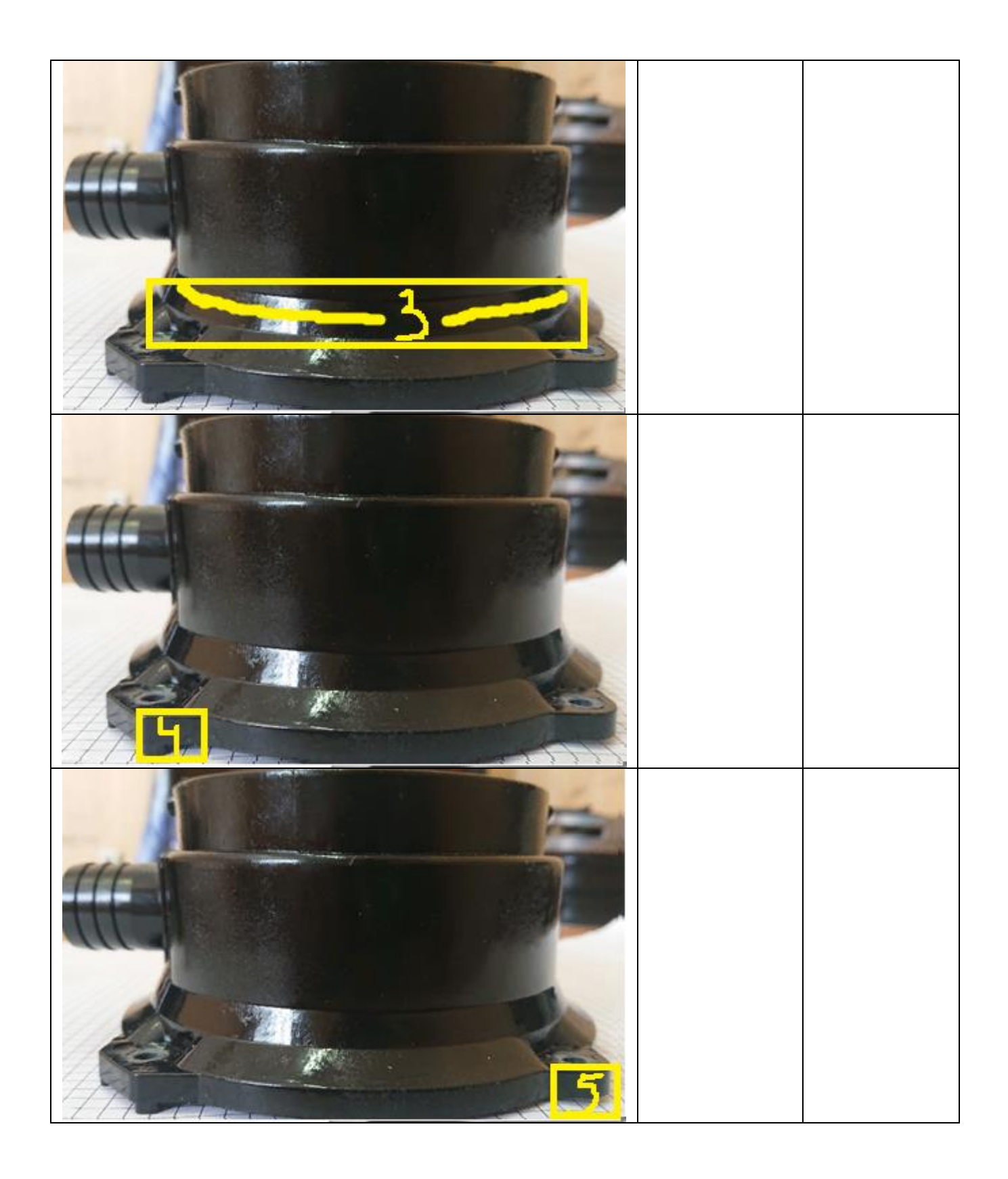